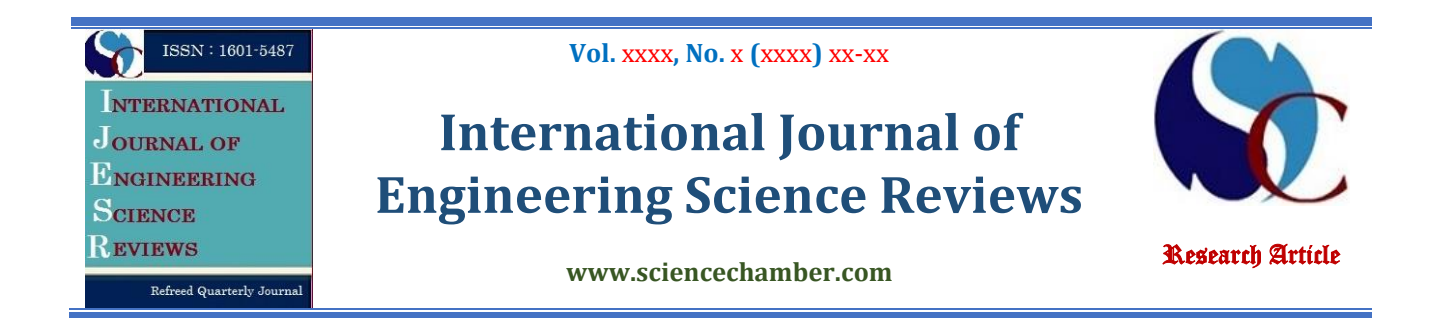

# **Title of Manuscript (Times New 20 pt, Bold, align center)**

Authorsa,b (Cambria 12 PT, align Left)

<sup>a</sup>Institution or Company, Address, State

*Institution or Company, Address, State* <sup>b</sup>*Institution or Company, Address, State*

#### **Keywords:**

*5-8 keywords left justified (Cambria 10pt, Italic).*

Corresponding author:

*Authors (Cambria 10 pt, Left)* a *Institution or Company, Address, State E-mail: (Cambria 10 pt, Left)*

#### **A B S T R A C T**

*Type the abstract of your manuscript not more than 200 words outlining description of the problem, method used and conclusions. Use short, direct, and complete sentences. It should be as brief as possible and concise. The abstract should be informative, giving the scope and emphasizing the main conclusions, results, or significance of the work described. Do not use first person; do not include mathematical expressions; do not refer to the reference, and try to avoid acronyms. Use this document as a template for MS Word, version 2003. Otherwise, use this document as an instruction set (Cambria 10pt, Italic).*

© 2014 Published by IJESR –Science Chamber

#### **1. INTRODUCTION (ALL CAPS – CAMBRIA 12 PT, BOLD) – ALIGN LEFT**

These are instructions for authors and this document has been prepared using the required format. The paper must be written in correct English. If the quality of the language is too poor, this can prevent your paper from being included in the Proceedings. For the good appearance of the Proceedings it is of intrinsic importance that all full texts are of the same shape. The paper is to be written in two-column format on the paper size A4 and be right and left justified, using single spacing (Cambria 11 pt). The width of top, left, and right is 20 mm, and bottom margins is to be 25 mm. The width of each column is to be 80 mm, and the gap between columns should be 10 mm (Format>Columns).

#### **2. MAIN HEADING (CAPITAL LETTERS, ALIGN LEFT – CAMBRIA 12 PT, BOLD)**

Leave one clear line before and after a main or secondary heading and after each paragraph.

Avoid leaving a heading at the bottom of a column, with the subsequent text starting at the top of the next page/column.

#### **2.1 Secondary heading (Cambria 12 pt, bold) – Align left**

Do not use further subdivision, for instance 2.1.1. is not allowed.

Use Word program Equations editor to type all formulas (size 11 pt). For subscripts and superscripts use letter size 8 pt. Denotation typewritten in the text should be set in italic, size 11 pt.

Mathematical formulas should be centred and have to be numbered consecutively from 1 in parentheses on the far right margin of the column, as formula (1):

$$
\frac{d\delta_2}{dx} + (2\delta_2 + \delta_1) \frac{\overline{u}_{e}}{\overline{u}_{e}} = \frac{\tau_{w}}{\rho \overline{u}_{e}^2} + \frac{v}{\overline{u}_{e}^2} (\frac{\partial^2 \overline{u}}{\partial y^2})_{e}. \quad (1)
$$

Equations are separated by 6 points from the rest of the text, for example, (Format>Paragraph>Indents and Spacing>Spacing> Before 6 pt, After 6 pt).

All numbers and brackets in the text and formulas are to be vertical.

All variables: *a*, *b*, ... , *x*, *y*, *z*, should be set in italic, while the mathematical operators and functions should be vertical, as for example:

$$
\frac{dy}{dx}, \sin x, \log x, \max, \min, \lim_{x \to \infty} f(x) \qquad (2)
$$

Indexes should be set according to the pre-given rules, i.e. if index is a number or a letter it should be set vertically. However, if index presents a symbol of a variable it should be set in italic, as for instance:

$$
Nu_x = \frac{\varphi D}{\left[\lambda_f \left(T_s - T_{\text{amb}}\right)\right]} = \frac{h_x D}{\lambda_f} \,. \tag{3}
$$

SI units are strongly encouraged. Avoid combining different units. Units should be typewritten vertically, as for example:

$$
p = 10 \text{ N/m}^2 \text{ or } p \text{ [N/m}^2].
$$

Restrict figures to single-column width unless this would make them illegible. If necessary for the purpose of clarity they can be spread over both columns. Place the figures as close as possible to where they are mentioned in the main text.

Figures, numbered consecutively with captions, should be incorporated into the main body of the text. Figures should be centred (Format Object + Layout + In line with text) and separated from the main text by enter. Captions should appear below graphical objects and separated from the main text by enter and separated from the Figures by 4 pt (Format> Paragraph >Indents and Spacing>Spacing>Before 4 pt).

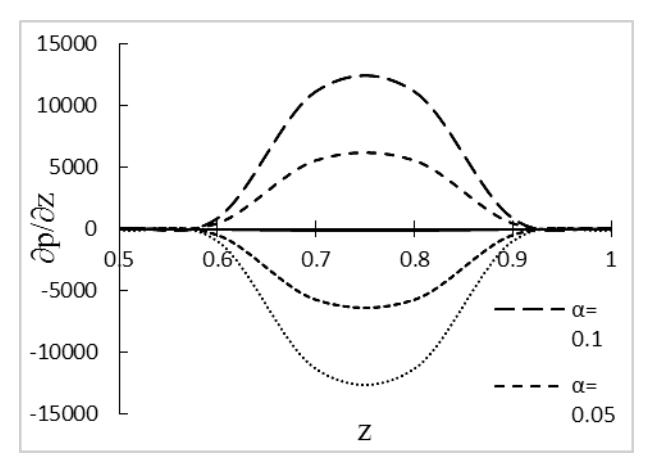

**Fig. 1.** Title (Cambria 10 pt) – align left

Please use only drawings and photographs of excellent quality. It is especially important that all numbers and characters appearing in your figures are of good quality and well-readable size ( $\approx$  8–10 pt), i.e. approximately of the same size as your text. Figure axis labels are often a source of confusion. Axes labels must be clearly denoted.

**Table 1.** Heading (Cambria 10 pt) – align left

| Element        | Chemical composition [%] |           |                                |      |
|----------------|--------------------------|-----------|--------------------------------|------|
|                | SiO <sub>2</sub>         | $Al_2O_3$ | Fe <sub>2</sub> O <sub>3</sub> | CaO  |
| Cordierite (C) | 45.52                    | 28.10     | 1.23                           | 3.70 |
| Talc $(T)$     | 62.20                    | 3.11      | 1.25                           | 1.07 |

All tables should be incorporated into the main body of the text and must be centred in the column and numbered consecutively.

Place tables as close as possible to where they are mentioned in the main text. Large tables may span both columns.

Table headings should be placed above the table, as shown in this template. The width of all lines in tables including all borders should be 1/2 pt. Text and numbers in tables should be typewritten in Cambria, 9 pt.

It is recommended that footnotes be avoided. Instead, try to integrate the footnote information into the text.

### **3. CONCLUSION (CAMBRIA 12 PT) - ALIGN LEFT**

Although a conclusion may review the main points of the paper, do not replicate the abstract as the conclusion. A conclusion might elaborate on the importance of the work or suggest applications and extensions.

## **Acknowledgement (Optional)**

*Write your acknowledgement here if any. (Cambria 10 PT Italic, Align Justify).*

#### **REFERENCES (CAMBRIA 12 PT BOLD, ALIGN LEFT)**

References are to be listed in the order of their appearance in the text and numbered. Citation is by the number only which is to be put in square brackets, i.e. [1], [2] ... etc. Please note that all references listed here must be directly cited in the body of the text. Please do not cite only your work or reports, but give proper reference to relevant related work of easy access, i.e. cite books and articles in journals and conference Proceedings.

In the reference list (Cambria 10, Align justify), **journal papers** [1], **books** [2], **multi-author books** [3], **theses** [4], **conference Proceedings** [5] **standards** [6,7] and **websites** [8] should be cited as in the following examples:

[1] Czichos, H; Klaffke, D; Santner E; et al.: *Advances in tribology: the materials point of view*; Wear; 190 (2) 155-161; 1995.

- [2] Gross, A. W: *Gas Film Lubrication*; John Wiley and Sons, New York; 1992.
- [3] Stokes, J: *Production of Coated and Free-Standing Engineering Components using the HVOF (High Velocity Oxy-Fuel) Process*; PhD thesis; School of Mechanical and Manufacturing Engineering, Dublin City University, Dublin, 2003.
- [4] ASTM G77-98 *Standard Test Method for Ranking Resistance of Materials to Sliding Wear Using Block-on-Ring Wear Test*, 1998.
- [5] ISO 14577-1, Metallic Materials Instrumented Indentation Test for Hardness and Materials Parameters – Part 1: Test Method, 2002.
- [6] Fluid film bearings, available at: http://en.wikipedia.org/wiki/Fluid\_bearing, accessed: 29.06.2005.

## **REFEREES**

Please provide the names at least four potential referees in your field **(at least two from other than your country & no from your organization)** in the following form:

1. NAME OF THE REFEREE: **ABC** FIELD OF EXPERTISE: **NEURAL NETWORK** REASON FOR REFERENCE: **A SERIES OF PUBLICATIONS IN NEURAL NETWORK// ACTIVE RESEARCHER IN MY FIELD//OR YOUR OWN JUSTIFICATION** EMAIL: PHONE/MOBILE: INSTITUTE/UNIVERSITY/ORGANIZATION: DEPARTMENT: POSITION/DESINATION: